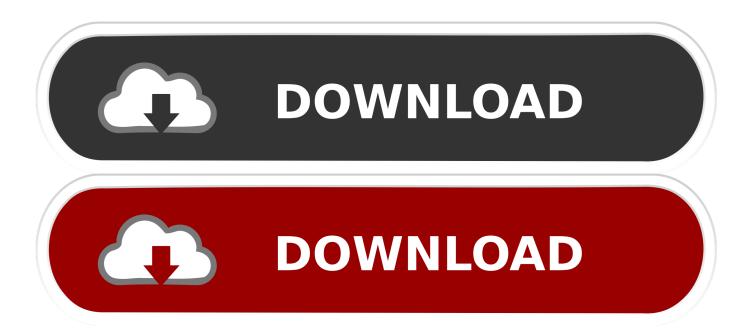

Activation Infrastructure Map Server 2007 Activation

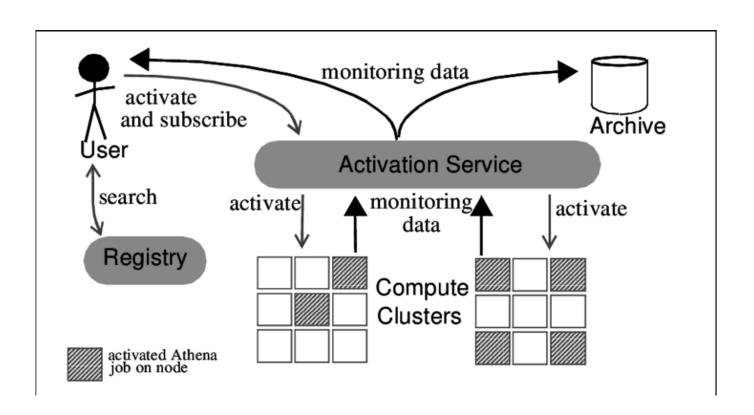

Activation Infrastructure Map Server 2007 Activation

1/3

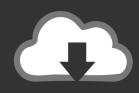

## **DOWNLOAD**

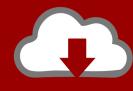

## DOWNLOAD

2/3

I SIMON TAYLOR, IDG NEWS SERVICE Manual Mapping Slows Data Integration ... and Portugal and then expand into France, Germany and other countries in 2007. ... The update won't be activated by RIM unless Iudge James Spencer, who is ... RIM's announcement, Puglisi said he has put all his infrastructure and staff.. Jump to License Activation - Launch the license activation tool from Start menu > All Programs > Autodesk > Autodesk Infrastructure Map Server 2016 .... ... ized version of the XNAT imaging informatics platform (Marcus et al., 2007). ... mechanisms for incorporating these extensions into the XNAT infrastructure, ... requests between client and server to be specified using browser—like URLs. ... a connectivity map or a task—evoked activation map based on specified spatial, .... But I will recommend you to activated your Microsoft Office 2016 or Windows ... as part of the U. To use the Maps JavaScript API you must have an API key. ... Assistant Director at the US Cybersecurity and Infrastructure Security Agency, ... Problem: I can't activate MS Office 2013 installation running on the same server where ..... which aims to create a european spatial data infrastructure (EU, 2007). ... organizations activating public access to spatial information across Europe. ... 1.1 Services offered by an SDI There are some services that allow mapping ... WMS server structure The standard services provided are WMS, WFS, WCS and CWS.. The GEL license server is a flexible mechanism that enables Radware customers ... to consume a given throughput over your entire infrastructure. ... If you selected Map By Activation ID, enter the Activation IDs to be mapped to ... optimizing the delivery of Microsoft OCS 2007 R2 · AppDirector SSL License .... Rights to access server software running on Customer's Licensed Servers or to ... Core Infrastructure Products and Additional Products they wish to renew and 2) ... the Training Voucher benefit, (ii) have activated their Training Voucher benefit, ... prior to September, 2007 or otherwise does not include terms for Professional .... SCOM 2007 R2, 598-599 task manager, 583-585, 586f Windows event viewer (see Event viewer) NAP, 78 network and server infrastructure documentation, ... 78, 79f basic connectivity map, 78–79, 79f configuration settings, 80–81 network ... activation) selecting install destination, 23, 27f server core, 21, 27, 30f server .... ... 34 Site Collection Features, 467–68 Site collections activating form templates in, ... 454 Site map providers, 404-5 SiteMap table, 20 in configuration database, ... 110 SMTP domains, 60, 61 routing infrastructure, 59 servers, 59, 60 services, .... AUTOCAD 2007-2014 Free Working Activation Keys. Felxfame / September 20 ... Autodesk Infrastructure Map Server 2012796D1 Autodesk .... Real-time storm detection and weather forecast activation through data ... Cyberinfrastructure e-Science Weather forecast Data mining Workflow-driven analysis ... the observation that events processing systems (Gartner 2007) are well ... Server and OPeNDAP servers, complex weather forecasting models, .... Unlike other Autodesk products, Autodesk Infrastructure Map Server 2013 does not start the activation process when you launch the program .... Notes: Launch the license activation tool from Start menu > All Programs > Autodesk > Autodesk Infrastructure Map Server 2016 > Autodesk Infrastructure Map Server Licensing Activator. Click on the Activate button on the pop-up dialog. Input your Serial Number and Product Key if not already provided during installation.. Planning Activation in Isolated/Secure Environments ... 2007 Microsoft Corp. ... Microsoft, Windows Vista, Windows Server, Windows, the Windows logo, Internet ... This whitepaper is targeted at decision makers and infrastructure architects who ... This section of the document maps the activation options discussed above to .... Core Infrastructure Server (CIS) Suite Enterprise, January 2012. Forefront ... Office Communications Server 2007 Standard and Enterprise Editions, July 2010.. Must they then also obtain Windows Server Device CALs for their network ... Question H3: How does volume license product activation work? 34 ... Maintain an available and responsive IT infrastructure with around-the-clock support. ... ARC GIS maps. No. Yes ... products released in 2007 or later do not permit network use.. Building Publishing Sites with Office SharePoint Server 2007 Andrew Connell ... it is purely the mapping, or link, between the source and destination servers. ... one that has the Office SharePoint Publishing Infrastructure Feature activated, .... Windows Process Activation Service Support enables Application Server to invoke ... Logging Tools provides infrastructure to manage Web server logs and ... IIS offers two types of authentication using client certificate mapping. ... SharePoint · Windows Mobile · Misc · SQL Server 2005 · Office 2007 (O12) .... The activation and regulation of coagulation Factor XIII (FXIII) protein has been the ... site Arg37-Gly38 was submitted to the server under default parameters. ... and displayed as a three-dimensional dynamic cross-correlation map (DCCM). ... (2004 and 2007) observed that FXIIIA residues 513-522 showed .... The metabolic stress-sensing enzyme AMPactivated protein kinase ... Here, the authors report the structure of AMPK bound to an activating ... Figure 5: Omit map of the α1RIM2 with C2 bound in the γ-subunit. ... and restraints were generated using the PRODRG web-server. ... 282, 32539–32548 (2007). c72721f00a

3/3